# dotenv-linter

Release 0.5.0

wemake.services

Apr 29, 2024

# CONTENTS

| 1  | Installation and usage | 3                               |  |  |  |
|----|------------------------|---------------------------------|--|--|--|
| 2  | Examples               | 5                               |  |  |  |
| 3  | Pre-commit hooks       | 7                               |  |  |  |
| 4  | 4.3 Docker             | <b>9</b><br>9<br>10<br>13<br>14 |  |  |  |
| 5  | Indices and tables     |                                 |  |  |  |
| Py | Python Module Index    |                                 |  |  |  |
| In | Index                  |                                 |  |  |  |

Simple linter for .env files.

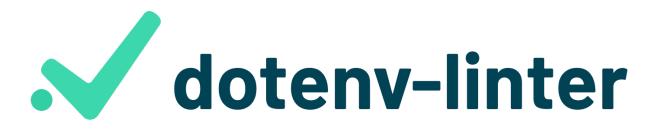

While .env files are very simple it is required to keep them consistent. This tool offers a wide range of consistency rules and best practices.

And it integrates perfectly to any existing workflow.

Read the announcing post.

ONE

# **INSTALLATION AND USAGE**

pip install dotenv-linter

And then run it:

dotenv-linter .env .env.template

See Usage section for more information.

TWO

# **EXAMPLES**

There are many things that can go wrong in your .env files:

```
# Next line has leading space which will be removed:
SPACED=
# Equal signs should not be spaced:
KEY = VALUE
# Quotes won't be preserved after parsing, do not use them:
SECRET="my value"
# Beware of duplicate keys!
SECRET=Already defined ;(
# Respect the convention, use `UPPER_CASE`:
kebab-case-name=1
snake_case_name=2
```

And much more! You can find the full list of violations in our docs.

### THREE

# **PRE-COMMIT HOOKS**

dotenv-linter can also be used as a pre-commit hook. To do so, add the following to the .pre-commit-config. yaml file at the root of your project:

```
repos:
- repo: https://github.com/wemake-services/dotenv-linter
  rev: 0.2.0 # Use the ref you want to point at
  hooks:
        - id: dotenv-linter
```

For the more detailed instructions on the pre-commit tool itself, please refer to its website.

# FOUR

# GRATIS

Special thanks goes to Ignacio Toledo for creating an awesome logo for the project.

# 4.1 Usage

### 4.1.1 dotenv-linter

Main entrypoint to the app.

Runs lint command by default if nothing else is not specified. Runs --version subcommand if this option is provided.

dotenv-linter [OPTIONS] COMMAND [ARGS]...

### Options

### --version

### lint

Runs linting process for the given files.

dotenv-linter lint [OPTIONS] FILES...

#### Arguments

### FILES

Required argument(s)

# 4.2 Violations

### 4.2.1 Parsing

Different error that might happen during file parsing phase.

final class ParsingViolation(node=None, text=None)

Bases: BaseFileViolation

Indicates that given file can not be correctly parsed.

This may include: 1. Incorrect OS behavior 2. Incorrect syntax inside this file 3. Errors in our grammar definition 4. Our internal errors

Added in version 0.1.0.

### 4.2.2 Names

Rules that define how names should be defined.

#### final class SpacedNameViolation(node, text)

Bases: BaseFSTViolation

Restricts to use duplicate names variables.

#### **Reasoning:**

This spaces will be removed by the parsing mechanism, but they might cause some confusion to users.

# Solution:

Remove leading spaces.

Example:

```
# Correct:
SOME_KEY=1
# Wrong:
SOME_KEY=1
```

Added in version 0.1.0.

#### final class IncorrectNameViolation(node, text)

Bases: BaseFSTViolation

Restricts to use restricted symbols to define names.

#### **Reasoning:**

By convention we can only use letters, numbers, and underscores to define dotenv variables. Moreover, variables can not start with numbers.

#### Solution:

Refactor your file to contain only allowed characters.

#### Example:

# Correct:
SOME\_KEY=1

(continues on next page)

(continued from previous page)

# Wrong: SOME-KEY=1

Added in version 0.1.0.

#### final class DuplicateNameViolation(node, text)

Bases: BaseFSTViolation

Restricts to use duplicate names variables.

#### **Reasoning:**

There is no need to create duplicate variables inside your dotenv file. Since it will be implicitly overridden by the parsing mechanism.

#### Solution:

Remove one of the duplicate variables.

#### Example:

# Correct: SOME\_KEY=1 OTHER\_KEY=2 # Wrong: SOME\_KEY=1 SOME\_KEY=2

Added in version 0.1.0.

#### final class RawNameViolation(node, text)

Bases: BaseFSTViolation

Restricts to use raw names without equal sign or value.

#### **Reasoning:**

It does not make any sense to just state some names. It might also break some .env parsers.

#### Solution:

Append equal sign to it. So, this would became a declaration of an empty variable. You can also add a value if it makes sense.

Example:

```
# Correct:
KEY=1
OTHER=
# Wrong:
KEY
```

Added in version 0.1.0.

#### final class ReservedNameViolation(node, text)

Bases: BaseFSTViolation

Restricts to use of blacklisted names.

#### **Reasoning:**

It does not make any sense to use such names.

#### Solution:

Change such names. Or, Add \_ at the end, to distinguish it from reserved ones.

Example:

```
# Wrong:
DJANGO_ENV=some_value
```

Added in version 0.2.0.

### 4.2.3 Assigns

Rules that define how assigns should be made.

#### final class SpacedAssignViolation(node, text)

Bases: BaseFSTViolation

Restricts to write = signs with extra spaces.

#### **Reasoning:**

Valid shell syntax requires to write assigns without any spaces.

#### Solution:

Remove any spaces between the = char.

Example:

```
# Correct:
KEY=1
OTHER=
# Wrong:
KEY = 1
OTHER =
```

Added in version 0.1.0.

### 4.2.4 Values

Rules about writing correct dotenv values.

By convention we do not print values to the output. Since they might contain private values.

#### final class SpacedValueViolation(node, text)

Bases: BaseFSTViolation

Restricts to write values with trailing spaces.

#### **Reasoning:**

These spaces are not guaranteed to be preserved. So, it is better not to rely on them.

#### Solution:

Remove trailing spaces from the value.

Added in version 0.1.0.

#### final class QuotedValueViolation(node, text)

#### Bases: BaseFSTViolation

Restricts to quoted values.

#### **Reasoning:**

Dotenv parser usually strips quotes away, so it is hard to say whether these quotes will stay on a final value, or not.

#### Solution:

Remove any quotes from the value.

Example:

```
# Correct:
KEY=1
# Wrong:
KEY="1"
```

Added in version 0.1.0.

### 4.2.5 Comments

Rules that define how comments should be written.

```
final class SpacedCommentViolation(node, text)
```

Bases: BaseFSTViolation

Restricts to write comment with leading or trailing spaces.

#### **Reasoning:**

These spaces are meaningless and will be removed. So, why would you want to have them?

#### Solution:

Remove leading or trailing spaces from the comment body.

Added in version 0.1.0.

# 4.3 Docker

We have an existing official image on DockerHub.

### 4.3.1 Usage

You can can use it like so:

```
docker pull wemakeservices/dotenv-linter
docker run --rm wemakeservices/dotenv-linter .env
```

Make sure to place proper config file and mount it with the source code like so:

docker run --rm wemakeservices/dotenv-linter -v `pwd`:/code /code

You can also use this image with Gitlab CI or any other container-based CIs.

### 4.3.2 Further reading

- Official 'docker run' docs
- Official GitlabCI docs

# 4.4 Github Actions

Good news: we ship pre-built Github Action with this project.

You can use it from the Github Marketplace:

```
- name: dotenv-linter
  uses: wemake-services/dotenv-linter
```

You can also specify any version starting from 0.1.5 instead of the default latest tag.

### 4.4.1 Inputs

#### reporter

We support three reporting options:

- terminal (default one) when we just dump the output into Action's logs. Is the easiest one to setup, that's why we use it by default
- github-pr-review (recommended) when we use inline comments inside code reviews
- github-pr-check when we use Github Checks for the output

Take a note that github-pr-review and github-pr-check requires GITHUB\_TOKEN environment variable to be set.

For example, that's how github-pr-reviews can be set up:

```
- name: dotenv-linter
  uses: wemake-services/dotenv-linter
  with:
    reporter: 'github-pr-review'
  env:
    GITHUB_TOKEN: ${{ secrets.github_token }}
```

#### options

We also support custom CLI options to be specified, they are exactly match anything that can be provided to dotenv-linter itself:

```
- name: dotenv-linter
   uses: wemake-services/dotenv-linter
   with:
        options: './conf/.env ./conf/.env.docker'
```

### 4.4.2 Outputs

We also support outputs from the spec, so you can later pass the output of dotenv-linter to somewhere else.

```
- name: dotenv-linter
    uses: wemake-services/dotenv-linter
- name: Custom Action
    runs: echo "{{ steps.dotenv-linter.outputs.output }}"
```

# FIVE

# **INDICES AND TABLES**

- genindex
- modindex
- search

# **PYTHON MODULE INDEX**

d

dotenv\_linter.violations.assigns, 12
dotenv\_linter.violations.comments, 13
dotenv\_linter.violations.names, 10
dotenv\_linter.violations.parsing, 10
dotenv\_linter.violations.values, 12

# INDEX

# Symbols

```
--version
dotenv-linter command line option,9
```

### D

dotenv\_linter.violations.assigns module, 12 dotenv\_linter.violations.comments module.13 dotenv\_linter.violations.names module.10 dotenv\_linter.violations.parsing module, 10 dotenv\_linter.violations.values module, 12 dotenv-linter command line option --version,9 dotenv-linter-lint command line option FILES, 9 DuplicateNameViolation (class dotenv\_linter.violations.names), 11

# F

FILES dotenv-linter-lint command line option,9

### I

IncorrectNameViolation (class in dotenv\_linter.violations.names), 10

### Μ

module
 dotenv\_linter.violations.assigns, 12
 dotenv\_linter.violations.comments, 13
 dotenv\_linter.violations.names, 10
 dotenv\_linter.violations.parsing, 10
 dotenv\_linter.violations.values, 12

### Ρ

ParsingViolation(classdotenv\_linter.violations.parsing), 10

# Q

in

in

| QuotedValueViolation    | (class          | in |
|-------------------------|-----------------|----|
| dotenv_linter.violation | s.values), 12   |    |
| R                       |                 |    |
| n                       |                 |    |
| RawNameViolation        | (class          | in |
| dotenv_linter.violation | s.names), 11    |    |
| ReservedNameViolation   | (class          | in |
| dotenv_linter.violation | s.names), 11    |    |
|                         | ,,              |    |
| S                       |                 |    |
| SpacedAssignViolation   | (class          | in |
| dotenv_linter.violation | s.assigns), 12  |    |
| SpacedCommentViolation  | (class          | in |
| dotenv_linter.violation | s.comments), 13 |    |
| SpacedNameViolation     | (class          | in |
| dotenv_linter.violation | s.names), 10    |    |
| SpacedValueViolation    | (class          | in |

| SpacedValueViola | tion               | (class  |
|------------------|--------------------|---------|
| dotenv_lint      | er.violations.valu | es), 12 |